# **Autodesk AutoCAD Crack Gratis [Mac/Win]**

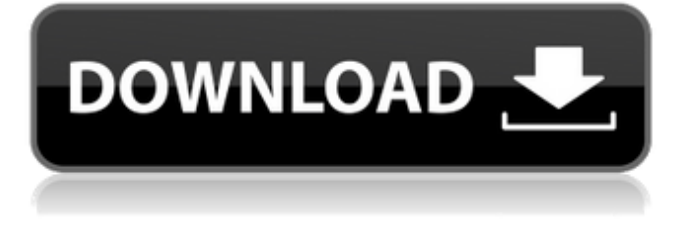

### **AutoCAD Crack+ Activador (2022)**

Diseño de Barras de Herramientas y Menús AutoCAD también presenta un conjunto estándar de barras de herramientas y menús para controlar las operaciones más comunes, como dibujar, editar, medir, etc. Puede personalizar la barra de herramientas o cualquiera de las barras de menú. Cuando agregue elementos a las barras de herramientas o menús, AutoCAD colocará un icono en la barra de herramientas. El icono cambia de color y tamaño para indicar de qué elemento se trata. Para personalizar la barra de herramientas de AutoCAD, abra el cuadro de diálogo Personalización de la barra del editor: Editar personalización del menú Abra el cuadro de diálogo Personalización de la barra del editor. Haga clic en el icono "+" en la parte superior del cuadro de diálogo. Verá el siguiente cuadro de diálogo. El primer campo, "Nombre de la barra de herramientas", es para el nombre de su barra de herramientas. Este nombre aparecerá en la barra de herramientas. Puedes cambiar este texto a lo que quieras. Es bueno darle a su barra de herramientas un nombre significativo. El siguiente campo, "Ubicación", enumera la posición de la barra de herramientas en la pantalla. Estará a la derecha, a la izquierda, arriba, abajo o detrás de la ventana activa. Puede cambiar la posición en el siguiente cuadro de diálogo. El campo "Texto del icono" es para el texto que aparecerá en los iconos de la barra de herramientas. El texto predeterminado es "A" para Agregar, "D" para Eliminar, "E" para Editar, "I" para Interactuar, "L" para Localizar y "T" para Transformar. Puede agregar cualquier texto que desee para sus íconos escribiéndolo en el cuadro de texto. También puede cambiar el tamaño del icono utilizando el campo "Tamaño". El siguiente campo, "Nombre del menú", es el nombre del menú al que pertenece su barra de herramientas. Puede cambiar el texto que aparece en el menú. El texto predeterminado es "Editor estándar" y verá un pequeño icono para cada elemento del menú. Los iconos se muestran a continuación. El siguiente campo, "Posición", enumera la posición del menú en la pantalla. Puede mover el menú a cualquier parte de la pantalla. El campo "Texto del icono" es para el texto que aparecerá en los iconos del menú. El texto predeterminado es "A" para Agregar, "D" para Eliminar, "E" para Editar, "I" para Interactuar, "L" para Localizar y "T" para Transformar.Puede agregar cualquier texto que desee para su

### **AutoCAD**

Complementos (componentes) AutoCAD permite instalar y utilizar varios complementos (también llamados aplicaciones) para ampliar la funcionalidad estándar. Los complementos se componen de una o más extensiones de AutoCAD, así como las aplicaciones de Autodesk Exchange. El formato de intercambio de AutoCAD es el formato de intercambio gráfico utilizado por AutoCAD para el intercambio de archivos. Los siguientes complementos están disponibles en la tienda de aplicaciones de Autodesk Exchange 3D Warehouse Gallery proporciona datos de Autodesk 3D Warehouse a una variedad de software de

análisis y diseño 3D. AutoCAD Architecture es una aplicación de diseño arquitectónico que proporciona una interfaz de usuario única centrada en la construcción. AutoCAD Electrical es una aplicación de diseño eléctrico que incluye utilidades para ingeniería eléctrica, así como una biblioteca de símbolos eléctricos. AutoCAD Civil 3D es un software de diseño centrado en la construcción que funciona con otros complementos de AutoCAD para el diseño arquitectónico, estructural y mecánico. Autodesk Advanced Power Management es una colección de utilidades que ayudan a administrar los recursos de energía. Autodesk Affinity Designer es una aplicación de modelado sólido 3D paramétrico compatible con AutoCAD para dibujos 2D, desarrollada por Affinity Design. AutoCAD Graphics Lab es una utilidad que se basa en el lenguaje de procesamiento de imágenes (IPL). AutoCAD Map 3D permite al usuario crear y editar capas de datos 3D y agregar datos de mapas. AutoCAD Map 3D Web permite al usuario crear y editar capas de datos 3D y agregar datos de mapas. AutoCAD Map 3D Web WMT permite al usuario crear y editar capas de datos 3D y agregar datos de mapas. AutoCAD Map 3D Web WebTV permite al usuario crear y editar capas de datos 3D y agregar datos de mapas. AutoCAD Map 3D Web VRP permite al usuario crear y editar capas de datos 3D y agregar datos de mapas. AutoCAD Mobile permite al usuario ver y crear dibujos en 2D en un dispositivo móvil mediante la aplicación móvil. AutoCAD Navigator permite al usuario ver y crear dibujos en 2D en un dispositivo móvil mediante la aplicación Navigator. AutoCAD Navigator Web permite al usuario ver y crear dibujos en 2D en un dispositivo móvil mediante la aplicación Navigator. AutoCAD Network permite al usuario ver, crear y transferir redes 2D y 3D 112fdf883e

### **AutoCAD Clave de activacion**

Abra el menú principal presionando las teclas y en su teclado. Abra un nuevo archivo usando las teclas y en su teclado. Abra el menú Documentos presionando las teclas y en su teclado. Abra el menú Archivos presionando las teclas y en su teclado. Escriba el siguiente comando en el campo de entrada: fcusrep2018 Entonces presione . Precaución: si intenta descargar la versión incorrecta, podría dañar el programa Autocad. Ver también Vectorworks AutoCAD LT enlaces externos Sitio web oficial de fcubuilder MiMiniMapa.com Categoría:Software de Autodesk Categoría:Software solo para Windows Categoría:Editores de gráficos vectoriales[Sobrepeso y obesidad en adolescentes de colegios públicos de zona de mayor nivel socioeconómico]. Evaluar la prevalencia de sobrepeso y obesidad en adolescentes de escuelas públicas de una comunidad de mayor nivel socioeconómico del norte de Brasil y los factores asociados. Se realizó un estudio transversal con una población de 1.857 alumnos de escuelas públicas (3° a 5° grado) de una comunidad en el estado de Ceará, Brasil, de septiembre a diciembre de 2007. Los datos fueron recolectados a través de un cuestionario autoaplicado, mediciones antropométricas y toma de muestras de sangre. La prevalencia de sobrepeso y obesidad fue de 39,2% y 3,2%, respectivamente. La prevalencia de obesidad fue mayor entre las niñas (2,3%) que entre los niños (1,0%), entre los estudiantes de 12 a 14 años (3,1%) y entre los clasificados como desnutridos (3,5%). Los análisis multivariados mostraron que el sobrepeso y la obesidad estaban asociados con la edad, el sexo, la obesidad en adultos y el nivel socioeconómico. Hubo una alta prevalencia de sobrepeso y obesidad entre los adolescentes de escuelas públicas en una comunidad con mayor nivel socioeconómico. Ambas condiciones fueron más frecuentes entre las niñas y los estudiantes mayores. No hubo asociación entre la obesidad y el estado nutricional. Algo que quizás no sabía sobre la serie de televisión "Mr. Selfridge": Jeffrey Tambor, quien interpretó al multimillonario hecho a sí mismo Harry Selfridge en la exitosa serie de televisión de 2010, nunca ha interpretado a un personaje gay en la televisión. Entonces, ¿cómo consiguió el actor el papel principal de Kendall Sharpe, un diseñador de primer nivel con una actitud dominante, en "Transparent"?

### **?Que hay de nuevo en el AutoCAD?**

Además de los comentarios de una impresión en papel o PDF, también puede importar marcas como comentarios, notas, correcciones de texto y los resultados de búsquedas de coordenadas. Vea las ubicaciones de las coordenadas de los elementos de dibujo importados. (vídeo: 1:03 min.) Importar y Markup Assist pueden admitir múltiples formas de crear comentarios. Cree comentarios en una sesión de dibujo y envíelos a otra sesión de dibujo como adjunto de dibujo. Comparta documentos de comentarios con otros en su equipo utilizando la función "compartir dibujo" en la pestaña Compartir. (vídeo: 1:00 min.) Incorpore los comentarios en su dibujo rápidamente con la actualización de Autodesk® AutoCAD® 2019. Función BreakThrough®: Use BreakThrough ® para atravesar una superficie, como una pared, para ver qué hay al otro lado. (vídeo: 1:12 min.) BreakThrough® es una nueva función de AutoCAD® que atraviesa paredes y otras superficies para ver la superficie que hay detrás. BreakThrough ® le permite ver lo que hay detrás de una superficie, lo que le permite ver las superficies debajo del piso, detrás de las paredes y a través de los techos. Agregue luces de habitación y luces decorativas en 3D, y anote las paredes para crear planos de planta. Use breakThrough® de las pestañas de luz y diseño. Use breakThrough® desde la pestaña 3D. Agregue luces de habitación y luces decorativas con la herramienta Iluminación de la habitación (Luces). Agregue las luces de acento a la habitación desde la pestaña de diseño. Vea el diseño de la habitación desde la pestaña 3D. Cree listas de luces de habitación y luces de acento para reutilizar. Diseñe sistemas eléctricos con el software AutoCAD® en 3D. Utilice paredes, columnas y techos como telón de fondo para la disposición y el estilo de los cables. Utilice la herramienta Diseño de habitaciones (Diseño de habitaciones) para crear diseños de habitaciones precisos. Utilice la herramienta Luces de la habitación para crear luces de la habitación en 3D y ver el diseño de la habitación desde la pestaña 3D. Vea el diseño de la habitación en 3D desde la pestaña de diseño. Use la pestaña Diseño para mostrar las formas y la iluminación de la habitación. Dibuje y etiquete paredes y columnas usando polilíneas y líneas de sombreado. Utilice la herramienta Diseño de habitaciones para crear diseños de habitaciones precisos. Diseñe sistemas eléctricos con el software AutoCAD® en 3D. Utilice paredes, columnas y techos como

## **Requisitos del sistema:**

-ventanas -Steam Client, o un sistema de distribución digital compatible que no sea de Steam. Windows 7 SP1/8, Windows Vista SP2/SP3 y Windows XP SP2/SP3, todos de 32 o 64 bits. - Un procesador de 1 GHz o más rápido - 1GB de RAM -1 GB de espacio disponible en disco duro -Tarjeta de video compatible con DirectX 9.0c con una tarjeta de video compatible con Shader Model 3.0, o una que admita Pixel Shader 3.0 -sh

Enlaces relacionados:

[https://kulturbon.de/wp-content/uploads/2022/06/Autodesk\\_AutoCAD\\_Mas\\_reciente.pdf](https://kulturbon.de/wp-content/uploads/2022/06/Autodesk_AutoCAD_Mas_reciente.pdf) <https://vincyaviation.com/autocad-2023-24-2-crack-vida-util-codigo-de-activacion-descarga-gratis-x64-2022/> <https://n21.pl/wp-content/uploads/2022/06/verlelle.pdf> [http://www.sparepartsdiesel.com/upload/files/2022/06/Nm1OG7ox1eGJXScB5tiZ\\_21\\_33a375b8a34c3a9d412727833cf96cf2\\_](http://www.sparepartsdiesel.com/upload/files/2022/06/Nm1OG7ox1eGJXScB5tiZ_21_33a375b8a34c3a9d412727833cf96cf2_file.pdf) [file.pdf](http://www.sparepartsdiesel.com/upload/files/2022/06/Nm1OG7ox1eGJXScB5tiZ_21_33a375b8a34c3a9d412727833cf96cf2_file.pdf) <https://keystoneinvestor.com/autodesk-autocad-22-0-keygen-2022/> <http://www.wellbeingactivity.com/2022/06/21/autocad-crack-24/> <https://www.vallemare.info/wp-content/uploads/2022/06/leonalas.pdf> <http://escortguate.com/autodesk-autocad-crack-4/> <http://www.fangyao.org/wp-content/uploads/2022/06/latklar.pdf> [https://streetbazaaronline.com/wp](https://streetbazaaronline.com/wp-content/uploads/2022/06/Autodesk_AutoCAD__Crack_Con_codigo_de_licencia_Gratis_marzo2022.pdf)[content/uploads/2022/06/Autodesk\\_AutoCAD\\_\\_Crack\\_Con\\_codigo\\_de\\_licencia\\_Gratis\\_marzo2022.pdf](https://streetbazaaronline.com/wp-content/uploads/2022/06/Autodesk_AutoCAD__Crack_Con_codigo_de_licencia_Gratis_marzo2022.pdf) [https://luathoanhao.com/wp-content/uploads/2022/06/Autodesk\\_AutoCAD\\_\\_Crack\\_\\_Descargar\\_X64\\_Actualizado.pdf](https://luathoanhao.com/wp-content/uploads/2022/06/Autodesk_AutoCAD__Crack__Descargar_X64_Actualizado.pdf) <http://www.chelancove.com/autocad-20-0-crack-pcwindows/> <https://obscure-basin-96138.herokuapp.com/AutoCAD.pdf> <http://ampwebsitedesigner.com/2022/06/21/autodesk-autocad-crack-x64/> <https://check-list-demenagement.fr/wp-content/uploads/2022/06/sadsan.pdf> [https://eqcompu.com/wp-content/uploads/2022/06/AutoCAD\\_Crack\\_\\_.pdf](https://eqcompu.com/wp-content/uploads/2022/06/AutoCAD_Crack__.pdf) <https://ourlittlelab.com/autocad-2020-23-1-crack-for-pc/>

<http://jwbotanicals.com/wp-content/uploads/2022/06/AutoCAD-15.pdf>

<https://www.magicalcambodia.com/wp-content/uploads/2022/06/resjal.pdf>

<https://kunamya.com/autocad-24-1-crack-version-completa-gratis/>